# **EclaireXL - Feature #21**

# **Mirax Force game crash**

05/30/2017 03:40 PM - ndary

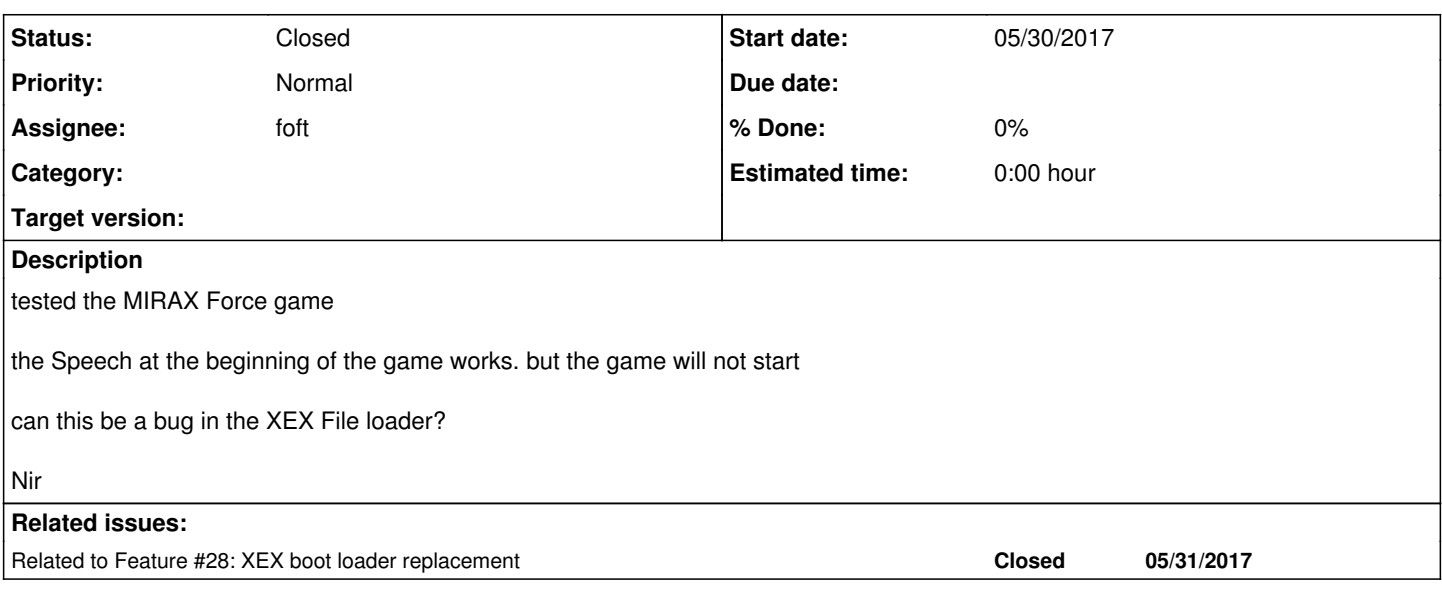

### **History**

#### **#1 - 05/30/2017 06:32 PM - foft**

Can you test it with aspeqt too?

# **#2 - 05/30/2017 06:47 PM - foft**

*- Assignee changed from foft to ndary*

# **#3 - 05/30/2017 11:34 PM - ndary**

*- File \$boot.bin added*

*- File picodos.sys added*

tested it ASPEQT and confirm that its a problem of the loader.. i used PICODOS from HIASOFT and most games/demos that does not load well with the EclairXL loader works now!!!

so its not a problem with the core but with the loader

# **#4 - 05/30/2017 11:34 PM - ndary**

*- Assignee changed from ndary to foft*

#### ndary wrote:

tested it ASPEQT and confirm that its a problem of the loader.. i used PICODOS from HIASOFT and most games/demos that does not load well with the EclairXL loader works now!!!

so its not a problem with the core but with the loader

# **#5 - 05/31/2017 08:07 AM - foft**

ok, another loader issue.

Lets add a new task for changing the xex loader to picodos or another.

#### **#6 - 05/31/2017 08:44 AM - xxl**

foft wrote:

ok, another loader issue.

Lets add a new task for changing the xex loader to picodos or another.

I can write proper loader.

# **#7 - 05/31/2017 08:55 AM - ndary**

PicoDos source is on Github

<https://github.com/Masq666/PicoDOS/blob/master/picodos.asm>

Nir

### **#8 - 05/31/2017 07:02 PM - foft**

*- Related to Feature #28: XEX boot loader replacement added*

# **#9 - 06/03/2017 10:54 AM - ndary**

*- Tracker changed from Bug to Feature*

notice that if you hold the OPTION KEY (F8) before selecting the file, it load correctly, thus i believe we need to add a feature in the settings to DISABLE BASIC ON/OFF

Nir

# **#10 - 06/03/2017 12:20 PM - foft**

Its the same as the 800xl, portb disables basic and the os changes portb when holding option. Of course you can change the os if you want the reverse.

### **#11 - 06/03/2017 12:23 PM - foft**

*- Status changed from New to Closed*

Closing, not a bug with the loader. Just need to hold option to disable basic as usual!

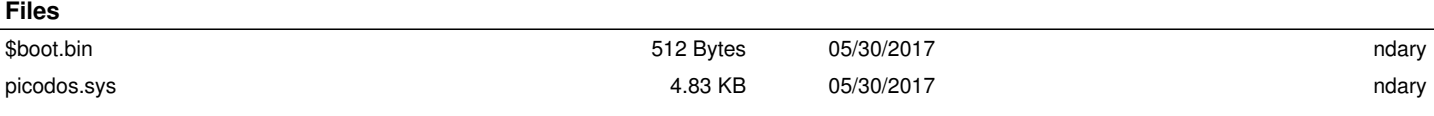